## **SET UP NEW EMPLOYEE**

*Hired a new employee? Congratulations.* SET UP IS EASY.

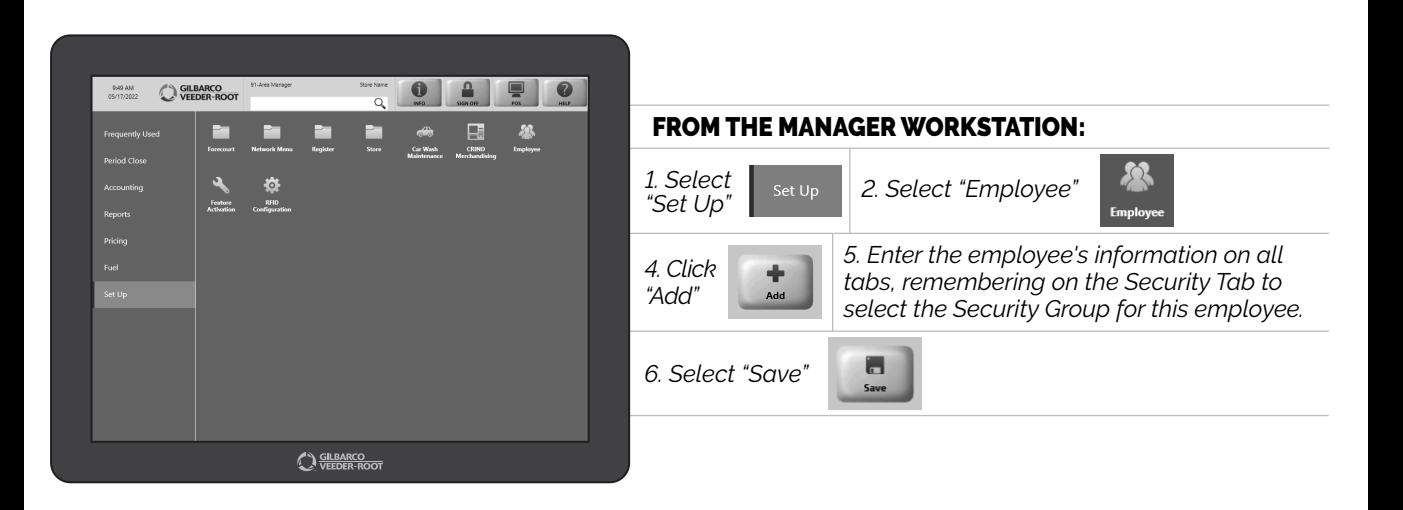

*SEE? EASY PEASY.*

*Watch the SET UP NEW EMPLOYEE demo at:*

*Gilbarco.com/PassportTips*

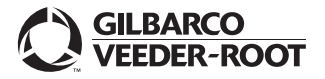